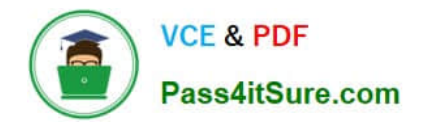

# **1Z0-1075-22Q&As**

Oracle Manufacturing Cloud 2022 Implementation Professional

## **Pass Oracle 1Z0-1075-22 Exam with 100% Guarantee**

Free Download Real Questions & Answers **PDF** and **VCE** file from:

**https://www.pass4itsure.com/1z0-1075-22.html**

100% Passing Guarantee 100% Money Back Assurance

Following Questions and Answers are all new published by Oracle Official Exam Center

**C** Instant Download After Purchase **83 100% Money Back Guarantee** 365 Days Free Update

800,000+ Satisfied Customers

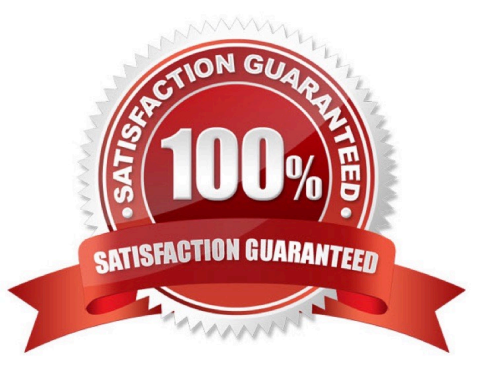

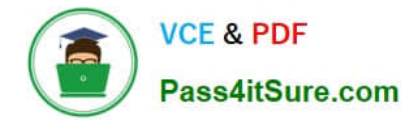

#### **QUESTION 1**

You are reviewing the production status of your manufacturing plant shop floor as a production supervisor. Your production manager wants a report on a work order status which is reserved against a particular customer. The final assembly of the work order is serialized. Which option shows the steps to complete the task using the mobile application?

A. Use your mobile camera to scan the bar coded serial number of the final assembly> Upload the barcode to open the work order details page > Click Actions and select the E-mail icon> Select required work orders> Select the e-mail client, enter the recipient\\'s e-mail, and click Send.

B. Select the infotile Customer to open the work order details page> Click Actions and select the E- mail icon> Select required work orders>Select the e-mail client, enter the recipient\\'s e-mail, and click Send.

C. Use your mobile camera to scan the bar coded serial number of the final assembly> Upload the barcode to open the work order details page> Select required work orders> Click Social icon (OSN) > Select recipient, and click Share.

D. Search the work order by customer name to open the work order details page> Click Actions and select the E-mail icon> Select required work orders> Select the e-mail client, enter the recipient\\'s email, and click Send.

Correct Answer: A

### **QUESTION 2**

In a Manufacturing Cloud post production support environment, a user wants to update some of the

operations in the work orders by using the Midpoint Scheduling feature. However, the user is unable to

update any of the orders.

Identify two reasons.

- A. The work order operations do not have operations start or completion date.
- B. The scheduled resources are not part of the organization selected by the user.
- C. None of the operations include scheduled resources.
- D. The operations are missing sequence.

Correct Answer: CD

#### **QUESTION 3**

An order entry specialist creates a Back-to-Back order for product item with an intention of fulfilling by inhouse manufacturing. The fulfillment line is scheduled and Supply Chain Orchestration (SCO) has initiated creation of a Supply Order rather than Work Order.

Identify two options that can cause this situation.

- A. Sourcing rules for the product item are defined as Make as well as Transfer.
- B. Sourcing rule for the product item is defined as Make, but Work Definition is not defined.
- C. Sourcing rules for the product item are defined as Buy as well as Transfer.
- D. Sourcing rule for the product item is defined as Buy.

#### Correct Answer: AB

#### **QUESTION 4**

Which two steps should you use to create a new Oracle Transactional Business Intelligence report in the Manufacturing Cloud?

- A. Use ibots to create the report.
- B. Use Business Intelligence answers to create the report.
- C. Use the Manufacturing subject area to select the report columns and create the report.
- D. Use Business Intelligence publisher to create a template and use that template to create the report.

Correct Answer: BD

You can use Oracle Transactional Business Intelligence to create analysis and Oracle Business Intelligence Publisher to create reports.

#### **QUESTION 5**

A manufacturing cloud user wants to print information available in the work order in PDF. Identify the three reports that the user can print directly from the work order screen using the Print PDF action.

- A. Work Order Traveler
- B. Resource List
- C. Print Labels
- D. Print Component List
- E. Bill of material

Correct Answer: ACD

[1Z0-1075-22 Practice Test](https://www.pass4itsure.com/1z0-1075-22.html) [1Z0-1075-22 Study Guide](https://www.pass4itsure.com/1z0-1075-22.html) [1Z0-1075-22 Exam](https://www.pass4itsure.com/1z0-1075-22.html)

**[Questions](https://www.pass4itsure.com/1z0-1075-22.html)**